# C2090-611 Q&As

DB2 10.1 DBA for Linux UNIX and Windows

### Pass IBM C2090-611 Exam with 100% Guarantee

Free Download Real Questions & Answers **PDF** and **VCE** file from:

https://www.leads4pass.com/c2090-611.html

100% Passing Guarantee 100% Money Back Assurance

Following Questions and Answers are all new published by IBM Official Exam Center

Instant Download After Purchase

100% Money Back Guarantee

😳 365 Days Free Update

Leads4Pass

800,000+ Satisfied Customers

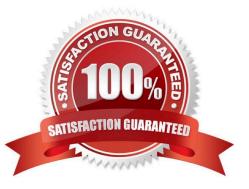

### Leads4Pass

#### **QUESTION 1**

A table named SALES was created as follows:

| CREATE TABL | E sales            |
|-------------|--------------------|
| (sales date | DATE WITH DEFAULT, |
| sales rep   | INTEGER,           |
| sales_amt   | DECIMAL(12, 2))    |

If management wants to use Label-Based Access Control (LBAC) to protect individual rows in the SALES table, and the security policy needed (SEC\_POLICY) has already been created, what must be done to protect the table as desired?

A. Associate the SEC\_POLICY security policy with the SALES table.

B. Add a column with the DB2SECURITYLABEL data type to the SALES table.

C. Add a column with the DB2SECURITYLABEL data type to the SALES table and then associate the SEC\_POLICY security policy with the table.

D. Add a SECURED WITH clause to every column in the SALES table and then associate the SEC\_POLICY security policy with the SALES table.

Correct Answer: C

#### **QUESTION 2**

If you are running DB2 in clustered environment, what utility should you use to get the status of cluster?

A. db2istat

B. db2clust

C. db2haicu

D. db2hastat

Correct Answer: C

#### **QUESTION 3**

Which statement is true about Insert Time Clustering (ITC) tables?

A. An existing MDC table can be converted to an ITC table.

- B. ITC tables have similar characteristics to MDC tables, except they don\\'t use block indexes.
- C. The ITC table is an MDC table defined with a single TIMESTAMP type column in the ORGANIZE BY clause.
- D. ITC tables are created with the CREATE TABLE command by specifying the ORGANIZE BY INSERT TIME clause.

## Leads4Pass

Correct Answer: D

#### **QUESTION 4**

Which statement about range-clustered tables is true?

- A. Range-clustered tables can be used with the REORG utility.
- B. Range-clustered tables can be used with multiple-column keys.
- C. Range-clustered tables can be used in a DB2 pureScale environment.
- D. Range-clustered tables can be used with value and default compression.

Correct Answer: B

#### **QUESTION 5**

A table named CUSTOMER and an index named CUST\_IDX were created as follows:

CREATE TABLE customer (id SMALLINT, name VARCHAR(40), phone VARCHAR(15) address VARCHAR (100));

CREATE INDEX cust\_idx ON customer (id, name);

If the following query is analyzed using Visual Explain:

SELECT id, name FROM sustomer;

Which operation would you expect to see in the access plan diagram produced?

A. NLJOIN

B. HSJOIN

C. IXSCAN

D. TBSCAN

Correct Answer: C

C2090-611 VCE Dumps

C2090-611 Practice Test

C2090-611 Braindumps